# QlAseq<sup>™</sup> Library Quant Array Kit

For reliable quantification of Ion Torrent<sup>™</sup> or Illumina<sup>®</sup> libraries using real-time PCR (array format)

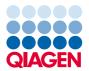

# Contents

| Intended Use                                                                                    | 5  |
|-------------------------------------------------------------------------------------------------|----|
| Safety Information                                                                              | 5  |
| Kit Contents                                                                                    | 6  |
| Storage                                                                                         | 7  |
| Quality Control                                                                                 | 7  |
| Technical Assistance                                                                            | 8  |
| Introduction                                                                                    | 8  |
| Principle and workflow                                                                          | 9  |
| Equipment and Reagents to Be Supplied by User                                                   | 11 |
| Important Notes                                                                                 | 12 |
| DNA contamination                                                                               | 12 |
| General considerations                                                                          | 12 |
| Protocol: Real-Time PCR for QIAseq Library Quant Array K or Illumina (Formats A, C, D, E, F, G) |    |
| Important points before starting                                                                | 14 |
| Procedure                                                                                       | 14 |
| Protocol: Real-Time PCR for QIAseq Library Quant Array K<br>or Illumina (Format R)              |    |
| Important points before starting                                                                | 19 |
| Procedure                                                                                       | 19 |

| Data Analysis                                          | 22 |
|--------------------------------------------------------|----|
| Obtaining raw threshold cycle (C <sub>T</sub> ) values | 22 |
| Exporting C <sub>T</sub> values                        | 22 |
| Excel-based data analysis template                     | 22 |
| Troubleshooting Guide                                  | 23 |
| References                                             | 24 |
| Cited references                                       | 24 |
| Ordering Information                                   | 25 |

# QIAGEN Sample to Insight

QIAGEN® is the leading provider of innovative sample and assay technologies, enabling the isolation and detection of contents of any biological sample. Our advanced, high-quality products and services ensure success from Sample to Insight.

#### QIAGEN sets standards in:

- Purification of DNA, RNA and proteins
- Nucleic acid and protein assays
- microRNA research and RNAi
- Automation of sample and assay technologies

Our mission is to enable you to achieve outstanding success and breakthroughs. For more information, visit **www.qiagen.com**.

## Intended Use

QlAseq Library Quant Array Kits are for molecular biology applications. This product is not intended for the diagnosis, prevention or treatment of a disease.

All due care and attention should be exercised in the handling of these products. We recommend all users of QIAGEN products to adhere to the NIH guidelines that have been developed for recombinant DNA experiments, or to other applicable guidelines.

# Safety Information

When working with chemicals, always wear a suitable lab coat, disposable gloves, and protective goggles. For more information, please consult the appropriate safety data sheets (SDSs). These are available online in convenient and compact PDF format at **www.qiagen.com/safety** where you can find, view, and print the SDS for each QIAGEN kit and kit component.

24-hour emergency information

Chemical emergency or accident assistance is available 24 hours per day from:

CHEMTREC

USA and Canada: 1-800-424-9300

Outside USA and Canada: +1-703-527-3887 (collect calls accepted)

# Kit Contents

| QIAseq Library Qua                                  | ınt Array Kit  |                | Ca             | talog no. 3333  | 04 (contents   | vary dependin   | g on format)    |
|-----------------------------------------------------|----------------|----------------|----------------|-----------------|----------------|-----------------|-----------------|
| Format                                              | Α              | C              | D              | E               | F              | G               | R               |
| Plate containing dried assays                       | 96-well<br>(2) | 96-well<br>(2) | 96-well<br>(2) | 384-well<br>(1) | 96-well<br>(2) | 384-well<br>(1) | 100-well<br>(2) |
| Optical Thin-Wall<br>8-Cap Strips (12<br>per plate) | 24 × 1         | -              | 24 × 1         | -               | -              | -               | -               |
| Optical adhesive film                               | -              | 1 × 2          | _              | 1               | 1 × 2          | 1               | -               |
| Rotor-Disc Heat-<br>Sealing Film                    | -              | -              | _              | _               | -              | -               | 1 × 2           |
| SYBR Green<br>Mastermix                             |                |                |                | 1.35 ml × 2     | , type varies  | depending on    | plate format    |
| Handbook                                            |                |                |                |                 |                |                 | 1               |

Array formats for use with real-time cyclers

| Format | Suitable real-time cyclers                                                                                                    | Plate    |
|--------|----------------------------------------------------------------------------------------------------|----------|
| A      | Applied Biosystems® 5700, 7000, 7300, 7500 Standard, 7700, 7900HT Standard; Bio-Rad® iCycler®, iQ™ 5, MyiQ™, MyiQ2™, Bio-Rad / MJ Research Chromo4™; Eppendorf Mastercycler® ep realplex 2, 2s, 4, 4s; Stratagene® Mx3005P®, Mx3000P® | 96-well  |
| С      | Applied Biosystems 7500 FAST, 7900HT FAST, StepOnePlus™                                                                                                    | 96-well  |
| D      | Bio-Rad CFX96™, Bio-Rad / MJ Research Opticon 2®; Stratagene Mx4000®                                                                                                    | 96-well  |
| E      | Applied Biosystems 7900HT (384-well block); Bio-Rad CFX384™                                                                                                    | 384-well |
| F      | Roche® LightCycler® 480 II (96-well block)                                                                                                    | 96-well  |
| G      | Roche LightCycler 480 II (384-well block)                                                                                                    | 384-well |
| R      | QIAGEN Rotor-Gene® Q and Rotor-Gene 6000                                                                                                    | 100-well |

# Storage

The QlAseq Library Quant Array Kit is shipped on blue ice. Upon receipt, store at -20°C. If stored under these conditions, the QlAseq Library Quant Array Kit is stable for up to six months from the date of receipt.

# **Quality Control**

In accordance with QIAGEN's ISO-certified Quality Management System, each lot of QIAseq Library Quant Array Kits is tested against predetermined specifications to ensure consistent product quality.

## Technical Assistance

At QIAGEN, we pride ourselves on the quality and availability of our technical support. Our Technical Service Departments are staffed by experienced scientists with extensive practical and theoretical expertise in sample and assay technologies as well as the use of QIAGEN products. If you have any questions or experience any difficulties regarding the QIAseq Library Quant Array Kit, or QIAGEN products in general, please do not hesitate to contact us.

QIAGEN customers are a major source of information regarding advanced or specialized uses of our products. This information is helpful to other scientists as well as to the researchers at QIAGEN. We therefore encourage you to contact us if you have any suggestions about product performance or new applications and techniques.

For technical assistance and more information, please see our Technical Support Center at **www.qiagen.com/Support** or call one of the QIAGEN Technical Service Departments or local distributors (see back cover or visit **www.qiagen.com**).

## Introduction

One of the most important factors in a next-generation sequencing experiment is accurate quantification of the prepared library. The accurate quantification of amplifiable library molecules is essential for ensuring optimal quality reads and efficient data generation. Underestimation of amplifiable library molecules leads to mixed signals and non-resolvable data; conversely, overestimation results in poor yield of template-carrying beads (Ion Torrent platform) or clusters (Illumina platform) and reduced usage of sequencing capacity.

The QlAseq Library Quant Array Kit uses real-time PCR to quantify NGS libraries. The QlAseq Library Quant Array Kit specifically quantifies DNA molecules with adaptors at both ends, and these are the only amplifiable molecules during emulsion PCR (Ion Torrent platform) or bridge PCR (Illumina platform). The QlAseq Library Quant Array Kit therefore provides highly accurate quantification of amplifiable library molecules. The high sensitivity of real-time PCR allows quantification of libraries with very low concentrations, even below the detection threshold of conventional spectrophotometric methods.

The QlAseq Library Quant Array Kit is optimized with SYBR Green Mastermixes to provide superior sensitivity and wide linear dynamic ranges. It can be easily automated for high-throughput applications.

# Principle and workflow

The QlAseq Library Quant Array Kit for Ion Torrent contains five predispensed, sequential 10-fold dilutions of Ion Torrent DNA Standard mixed with a PCR primer assay in triplicates, as well as PCR primer assays in the remaining wells of a 96-well, 384-well or 100-well PCR plate. The predispensed, serially diluted DNA standards and PCR primer assay provide a highly convenient method for quantification of library input.

The Ion Torrent DNA Standard harbors a 130 bp target flanked with the "A" and "trP1" adaptor sequences used in Ion Torrent sequencing libraries. The Ion Torrent DNA Standard generates 183 bp amplicon using the provided PCR assay. This PCR assay is experimentally verified to specifically amplify Ion Torrent library molecules flanked with the "A" and "trP1" adaptor sequences. The primer sequences used in the PCR assay are as follows:

Ion Torrent forward: 5'-CCA TCT CAT CCC TGC GTG TC-3'

Ion Torrent reverse: 5'-CCT CTC TAT GGG CAG TCG GTG AT-3'

The QlAseq Library Quant Array for Illumina contains five predispensed, sequential 10-fold dilutions of Illumina DNA Standard mixed with a PCR primer assay in triplicates, as well as PCR primer assays in the remaining wells of a 96-well, 384-well or 100-well PCR plate. The predispensed, serially diluted DNA standards and PCR primer assay provide a highly convenient method for quantification of library input.

The Illumina DNA Standard harbors a target flanked by the "P5" and "P7" primer sequences used in Illumina sequencing libraries. The Illumina DNA standard generates 426 bp amplicon using the provided PCR assay. This PCR assay is experimentally verified to specifically amplify Illumina library molecules with the "P5" and "P7" sequences. The primer sequences used in the PCR assay are as follows:

Illumina forward: 5'-AAT GAT ACG GCG ACC ACC GA-3'

Illumina reverse: 5'-CAA GCA GAA GAC GGC ATA CGA-3'

The QIAseq Library Quant Array Kit workflow (Figure 1) is simple. The procedure begins with two 10-fold dilutes of the sample library (the sample library must be diluted to a concentration within the range of the serially diluted standards). Next, appropriate mixtures of pCR reactions are prepared and aliquoted into the wells of a real-time PCR plate. PCR is performed and  $C_T$  values are exported to the provided Microsoft® Excel®-based data analysis file to calculate the Template Dilution Factor (Ion Torrent) or library concentration (Illumina).

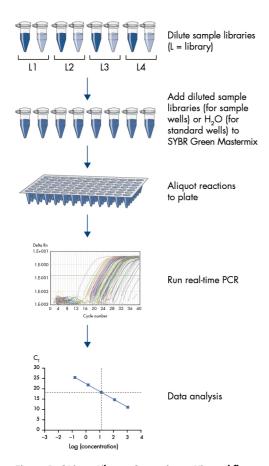

Figure 1. QIAseq Library Quant Array Kit workflow.

# Equipment and Reagents to Be Supplied by User

When working with chemicals, always wear a suitable lab coat, disposable gloves and protective goggles. For more information, consult the appropriate safety data sheets (SDSs) available from the product supplier.

In addition to the QIAseq Library Quant Array Kit, the following supplies are required:

- Real-time PCR instrument
- Calibrated single- and multi-channel pipets
- RNase- / DNase-free pipet tips and tubes
- RNase- / DNase-free 200 μl regular PCR tubes, or 8-tube or 12-tube strips
- Molecular biology grade RNase- and DNase-free water
- Dilution buffer (10 mM Tris•CL, pH 7.8 or QIAGEN EB buffer)
- Rotor-Disc<sup>®</sup> heat sealer (if using RGQ)

## Important Notes

#### DNA contamination

For reliable results, it is very important to prevent contamination with foreign DNA. Even very small amounts of foreign DNA can artificially inflate SYBR Green signals, yielding false positive results. The most common source of contamination in PCR reagents comes from the products of previous PCR experiments in your working area. To minimize contamination, follow the recommendations below:

- Wear gloves throughout the entire procedure.
- Use only fresh PCR-grade reagents and labware.
- Physically separate the workspace for PCR setup and post-PCR work.
- Before setting up an experiment, decontaminate the PCR workspace and labware (pipet barrels, tube racks, etc.) with 10% bleach and UV light. Preferentially set up reactions in a PCR workstation.
- Close all tubes containing PCR products as soon as possible after use.
- Treat any labware (tips or tubes) containing PCR products or other DNA with 10% bleach before discarding.

## General considerations

- For accuracy and precision, ensure that micropipettors are calibrated before beginning the protocol. Be sure not to introduce bubbles into the wells when pipetting.
- Do not use DEPC-treated water. Use high-quality, nuclease-free water.
- If precipitates are present in the master mix tubes, warm the reagents at 42°C for 1 min and vortex briefly to dissolve. Repeat if necessary.

The appropriate SYBR Green Mastermix is already included in the kit. Please ensure that
the correct master mix, according to the list that follows, has been included in your order
before starting your runs.

| Master mix                    | Instrument                                                                                                    |
|-------------------------------|----------------------------------------------------------------------------------------------------|
| SYBR Green ROX™ Mastermix     | All Applied Biosystems and Stratagene instruments, and Eppendorf<br>Mastercycler ep <i>realplex</i> instruments with a ROX filter set   |
| SYBR Green Fluor Mastermix    | Bio-Rad iCycler, MyiQ, MyiQ2 and iQ 5                                                                                                   |
| SYBR Green Mastermix          | Bio-Rad models CFX96, CFX384, Bio-Rad/MJ Research Opticon 2, and Bio-Rad/MJ Research Chromo4, Roche® LightCycler 480 (96- and 384-well) |
| SYBR Green ROX FAST Mastermix | Rotor-Gene Q and Rotor-Gene 6000                                                                                                    |

QlAseq Library Quant Array Kits have been tested on the following cyclers:

| Cycler               | Plate          |
|----------------------|----------------|
| Vii7A / Stratagene   | A              |
| ABI7500              | С              |
| ABI7900              | E              |
| Roche LightCycler II | F              |
| RGQ                  | Rotor-Disc 100 |

- Refer to tables 3, 4, 5 and 8 in this handbook for cycler-specific cycling programs.
- Instrument setup protocols can be found at https://www.qiagen.com/us/shop/assay-technologies/real-time-pcr-and-rt-pcr-reagents/rt2-profiler-pcr-arrays/#resources

# Protocol: Real-Time PCR for QIAseq Library Quant Array Kit for Ion Torrent or Illumina (Formats A, C, D, E, F, G)

## Important points before starting

- Ensure that the SYBR Green Mastermix (see page 13) and plate format are suitable for your real-time cycler. An incorrect format will not fit the real-time cycler properly and may damage the instrument.
- If dealing with new library prep without prior determination of the final concentration, we recommend checking the concentration using Agilent<sup>®</sup> Bioanalyzer or QIAxcel<sup>®</sup> Advanced and diluting the library to about 1 nM before proceeding with the protocol given below.

#### Procedure

## Preparing sample library dilution

- 1. Prepare a starting 1:20 dilution of the sample library in dilution buffer (2  $\mu$ l sample library + 38  $\mu$ l dilution buffer).
- 2. Prepare two working dilutions of sample library, Dilution 1 and Dilution 2, as indicated in Table 1.

Table 1. Sample library dilution

| Dilution             | Library     | Dilution buffer |
|----------------------|-------------|-----------------|
| Dilution 1 (1:2000)  | 2 µl 1:20   | 198 μΙ          |
| Dilution 2 (1:20000) | 5 μl 1:2000 | <b>4</b> 5 μl   |

Note: Always use freshly made dilutions.

#### Setting up the PCR

- Briefly centrifuge the SYBR Green Mastermix (10–15 s) to bring the contents to the bottom of the tube.
  - **Note:** Because SYBR Green Mastermix contains HotStarTaq® DNA Polymerase, which is heat-activated, reactions can be prepared at room temperature (15–25°C).
- 4. Make PCR reaction mix for each sample dilution (triplicates on plate formats A, C, D and F; quadruplicates on plate formats E and G) or standards / NTC wells according to Table 2.

Table 3. PCR mix for each sample (standard or sample library)\*

| Component                 | Volumes for 96-w                      | ell plate (A, C, D, F)                                                   | Volumes for 384         | 1-well plate (E, G)                                             |
|---------------------------|---------------------------------------|--------------------------------------------------------------------------|-------------------------|-----------------------------------------------------------------|
|                           | For standard and<br>NTC<br>(18 wells) | For sample library<br>Dilution 1 and 2<br>(3 wells for each<br>dilution) | For standard and<br>NTC | For sample library Dilution 1 and 2 (4 wells for each dilution) |
| RNase- / Dnase-free water | 240 µl                                | 32 μΙ                                                                    | 150 μΙ                  | 19 μΙ                                                           |
| SYBR Green Mastermix      | 240 μΙ                                | 42 µl                                                                    | 150 μΙ                  | 25 μΙ                                                           |
| Template (sample library) | -                                     | 10 μl                                                                    | -                       | 6 μΙ                                                            |
| Final volume              | 480 µl                                | 84 µl                                                                    | 300 µl                  | 50 µl                                                           |

For multiple wells, an excess volume is provided to allow for pipetting errors. Perform pipetting steps as precisely as
possible to ensure that each well receives the required volume.

<sup>5.</sup> Add 25 μl PCR mix per well to three wells for the 96-well plate (see Figure 2 for layout) or 10 μl PCR mix per well to four wells for the 384-well plate (see Figure 3 for layout) for each sample dilution. Add 25 μl (96-well plate, Figure 2) or 10 μl (384-well plate, Figure 3) PCR reaction mix (without template) into each well for standards and NTC.

| Well | 1                  | 2                  | 3                  | 4                     | 5                     | 6                     | 7                     | 8                     | 9                     | 10                     | 11                     | 12                     |
|------|--------------------|--------------------|--------------------|-----------------------|-----------------------|-----------------------|-----------------------|-----------------------|-----------------------|------------------------|------------------------|------------------------|
| Α    | Standard 1         | Standard 1         | Standard 1         | Sample2<br>dilution 1 | Sample2<br>dilution 1 | Sample2<br>dilution 1 | Sample6<br>dilution 1 | Sample6<br>dilution 1 | Sample6<br>dilution 1 | Sample10 dilution 1    | Sample10 dilution 1    | Sample10 dilution 1    |
| В    | Standard 2         | Standard 2         | Standard 2         | Sample2<br>dilution 2 | Sample2<br>dilution 2 | Sample2<br>dilution 2 | Sample6<br>dilution 2 | Sample6<br>dilution 2 | Sample6<br>dilution 2 | Sample10 dilution 2    | Sample10 dilution 2    | Sample10 dilution 2    |
| С    | Standard 3         | Standard 3         | Standard 3         | Sample3<br>dilution 1 | Sample3<br>dilution 1 | Sample3<br>dilution 1 | Sample7 dilution 1    | Sample7 dilution 1    | Sample7 dilution 1    | Sample11 dilution 1    | Sample11 dilution 1    | Sample11 dilution 1    |
| D    | Standard 4         | Standard 4         | Standard 4         | Sample3<br>dilution 2 | Sample3 dilution 2    | Sample3<br>dilution 2 | Sample7 dilution 2    | Sample7 dilution 2    | Sample7 dilution 2    | Sample11 dilution 2    | Sample11 dilution 2    | Sample11 dilution 2    |
| Е    | Standard 5         | Standard 5         | Standard 5         | Sample4<br>dilution 1 | Sample4<br>dilution 1 | Sample4<br>dilution 1 | Sample8 dilution 1    | Sample8 dilution 1    | Sample8<br>dilution 1 | Sample12<br>dilution 1 | Sample12<br>dilution 1 | Sample12<br>dilution 1 |
| F    | NTC                | NTC                | NTC                | Sample4<br>dilution 2 | Sample4 dilution 2    | Sample4<br>dilution 2 | Sample8 dilution 2    | Sample8 dilution 2    | Sample8 dilution 2    | Sample12 dilution 2    | Sample12 dilution 2    | Sample12 dilution 2    |
| G    | Sample1 dilution 1 | Sample1 dilution 1 | Sample1 dilution 1 | Sample5<br>dilution 1 | Sample5 dilution 1    | Sample5<br>dilution 1 | Sample9 dilution 1    | Sample9 dilution 1    | Sample9 dilution 1    | Sample13 dilution 1    | Sample13 dilution 1    | Sample13 dilution 1    |
| Н    | Sample1 dilution 2 | Sample1 dilution 2 | Sample1 dilution 2 | Sample5<br>dilution 2 | Sample5<br>dilution 2 | Sample5<br>dilution 2 | Sample9 dilution 2    | Sample9 dilution 2    | Sample9 dilution 2    | Sample13 dilution 2    | Sample13 dilution 2    | Sample13 dilution 2    |

Figure 2. QIAseq Library Quant Array Kit layout (96-well plate).

| Well   | 1                          | 2     | 3               | 4 | 5              | 6 | 7              | 8 | 9              | 10                                                                                                    | 11                   | 12                      | 13 | 14                      | 15             | 16                   | 17             | 18                   | 19             | 20                   | 21                   | 22                   | 23                   | 24                   |                         |  |  |                      |  |               |                |  |                |  |                |  |                  |  |
|--------|----------------------------|-------|-----------------|---|----------------|---|----------------|---|----------------|----------------------------------------------------------------------------------------------------|----------------------|-------------------------|----|-------------------------|----------------|----------------------|----------------|----------------------|----------------|----------------------|----------------------|----------------------|----------------------|----------------------|-------------------------|--|--|----------------------|--|---------------|----------------|--|----------------|--|----------------|--|------------------|--|
| A<br>B | stand                      | lard1 | Samp            |   | Samp<br>diluti |   | Samp           |   |                | Sample 14 State of the state of the state of |                      | Sample 18 dilution 1    |    | Sample 22<br>dilution 1 |                | Sample 26 dilution 1 |                | le 30<br>on 1        |                |                      | Sample 38 dilution 1 |                      | Sample 42 dilution 1 |                      |                         |  |  |                      |  |               |                |  |                |  |                |  |                  |  |
| C<br>D | stand                      | lard2 | Samp            |   | Samp<br>diluti |   | Samp<br>diluti |   |                | mple 14 Sample 18 Sution 2 Sample 18                                                                                                    |                      | Sample 22 dilution 2    |    |                         |                |                      |                | Sample 34 dilution 2 |                | Sample 38 dilution 2 |                      | Sample 42 dilution 2 |                      |                      |                         |  |  |                      |  |               |                |  |                |  |                |  |                  |  |
| E<br>F | stand                      | lard3 | Samp<br>dilutio |   | Samp<br>diluti |   | Samp<br>diluti |   | Samp           |                                                                                                    |                      |                         |    | Sample 23 dilution 1    |                |                      |                | Sample 27 dilution 1 |                | le 31<br>on 1        | Samp<br>diluti       |                      | Sample 39 dilution 1 |                      | Sample 43<br>dilution 1 |  |  |                      |  |               |                |  |                |  |                |  |                  |  |
| G<br>H | stand                      | lard4 | Samp<br>dilutio |   | Samp<br>diluti |   | Samp<br>diluti | - | Samp<br>dilut  |                                                                                                    |                      | Sample 19<br>dilution 2 |    | Sample 23 dilution 2    |                |                      |                |                      |                | Sample 35 dilution 2 |                      | Sample 39 dilution 2 |                      | Sample 43 dilution 2 |                         |  |  |                      |  |               |                |  |                |  |                |  |                  |  |
| J      | stand                      | lard5 | Samp            |   | Samp<br>diluti |   | Samp<br>diluti | - | Samp<br>dilut  |                                                                                                    | Sample 20 dilution 1 |                         |    |                         | Samp<br>diluti | -                    | Samp<br>diluti |                      | Samp<br>diluti |                      | Samp<br>diluti       |                      | Samp<br>diluti       |                      | Samp<br>dilution        |  |  |                      |  |               |                |  |                |  |                |  |                  |  |
| K<br>L | NT                         | С     | Samp<br>dilutio |   | Samp<br>diluti |   | Samp<br>diluti |   | Samp<br>dilut  |                                                                                                    |                      |                         |    | Sample 24 dilution 2    |                |                      |                |                      |                |                      |                      |                      |                      |                      |                         |  |  | Sample 24 dilution 2 |  | le 28<br>on 2 | Samp<br>diluti |  | Samp<br>diluti |  | Samp<br>diluti |  | Samp<br>dilution |  |
| M      | Samp<br>diluti             |       | Samp            |   | Samp           |   | Samp<br>diluti |   | Samp<br>diluti |                                                                                                    |                      |                         |    | Sample 25 dilution 1    |                |                      |                | le 29<br>on 1        | Samp<br>diluti |                      | Samp<br>diluti       |                      | Samp<br>diluti       | -                    | Samp<br>dilution        |  |  |                      |  |               |                |  |                |  |                |  |                  |  |
| O<br>P | Sam <sub>l</sub><br>diluti |       | Samp<br>dilutio |   | Samp<br>diluti |   | Samp<br>diluti | - | Samp<br>diluti |                                                                                                    |                      | Sample 21 Stillution 2  |    | le 25<br>on 2           | Samp<br>diluti | -                    | Samp<br>diluti |                      | Samp<br>diluti |                      | Samp<br>diluti       | -                    | Samp<br>dilution     |                      |                         |  |  |                      |  |               |                |  |                |  |                |  |                  |  |

Figure 3. QlAseq Library Quant Array Kit layout (384-well plate).

6. Carefully, tightly seal the plate with Optical Thin-Well 8-Cap Strips (formats A and D) or Optical Adhesive Film (formats C, E, F and G).

**Note:** Users of Bio-Rad and Eppendorf real-time cyclers must ensure that the instrument has been calibrated to use clear, flat optical caps with plates prior to initiating the run.

7. Centrifuge for 1 min at 1000 × g at room temperature (15–25°C) to remove any bubbles. Visually inspect the plate from underneath to ensure no bubbles are present in the wells.

**Note:** The presence of bubbles in the wells interferes with results.

8. Place the plate on ice while setting up the PCR cycling program.

**Note:** The plates containing PCR components mix may be stored at  $-20^{\circ}$ C wrapped in aluminum foil for up to one week.

9. Program the real-time cycler according to Table 3, 4 or 5 depending on the instrument used. If prompted by your cycler software, select "Absolute Quantification" to begin.

Table 3. Cycling conditions\* for Applied Biosystems, Bio-Rad†, Stratagene and Eppendorf† cyclers

|        |          |             | ,                                                            |
|--------|----------|-------------|--------------------------------------------------------------|
| Cycles | Duration | Temperature | Comments                                                     |
| 1      | 10 min   | 95°C        | HotStarTaq DNA Polymerase is activated by this heating step. |
| 30     | 15 s     | 95°C        |                                                              |
|        | 30 s     | 60°C        |                                                              |
|        | 2 min    | 72°C        | Perform fluorescence data collection.                        |
|        |          |             |                                                              |

Recommended for the following cyclers: Applied Biosystems models 5700, 7000, 7300, 7500, 7700, 7900HT,
 StepOnePlus, ViiA 7; Bio-Rad models iCycler, iQ5, MyiQ, MyiQ2, CFX96, CFX384; Stratagene models Mx3000P,
 Mx3005P, Mx4000P; Eppendorf Mastercycler ep realplex models 2, 2S, 4, 4S.

Table 4. Cycling conditions for the Roche LightCycler 480 II\*

| Cycles | Duration              | Temperature          | Comments                                                     |
|--------|-----------------------|----------------------|--------------------------------------------------------------|
| 1      | 10 min                | 95°C                 | HotStarTaq DNA Polymerase is activated by this heating step. |
| 35     | 15 s<br>30 s<br>2 min | 95°C<br>60°C<br>72°C | Perform fluorescence data collection.                        |

<sup>\*</sup> Recommended for the Roche LightCycler 480 II. If using a Roche LightCycler 480 II, adjust the ramp rate to 1.5°C / s for 96-well plate and 2°C / s for 384-well plate. Refer to the "Instrument Setup Guide" at https://www.qiagen.com/us/shop/assay-technologies/real-time-pcr-and-rt-pcr-reagents/rt2-profiler-pcr-arrays/#resources for more information on other required changes to settings for melt curve acquisition.

<sup>†</sup> For Bio-Rad models CFX96 and CFX384: adjust the ramp rate to 1°C / s.

<sup>‡</sup> For Eppendorf Mastercyler ep realplex models 2, 2S, 4 and 4S: for the Silver Thermoblock, adjust the ramp rate to 26%; for the Aluminum Thermoblock, adjust the ramp rate to 35%. Refer to the Instrument Setup Guide at <a href="https://www.qiagen.com/us/shop/assay-technologies/real-time-pcr-and-rt-pcr-reagents/rt2-profiler-pcr-arrays/#resources">https://www.qiagen.com/us/shop/assay-technologies/real-time-pcr-and-rt-pcr-reagents/rt2-profiler-pcr-arrays/#resources</a> for detailed setup instructions.

Table 5. Cycling conditions for Bio-Rad, Takara and all other cyclers\*

| Cycles | Duration | Temperature | Comments                                                                                                    |
|--------|----------|-------------|----------------------------------------------------------------------------------------------------|
| 1      | 10 min   | 95°C        | HotStarTaq DNA Polymerase is activated by this heating step.                                                                                                    |
| 30     | 15 s     | 95°C        |                                                                                                    |
|        | 30–40 s  | 55℃         | Perform fluorescence data collection. Different cyclers need different lengths of time to detect the fluorescent signal. Choose the appropriate time for the annealing step (55°C) for your cycler. |
|        | 60 s     | 72°C        |                                                                                                    |

Recommended for the following cyclers: Bio-Rad / MJ Research models Chromo4, DNA Engine Opticon, DNA
Engine Opticon 2; Takara TP-800; all other cyclers.

<sup>10.</sup> Place the plate in the real-time cycler. If recommended by the cycler user manual, use a compression pad for a plate sealed with optical adhesive film (formats C, E, F and G). Start the run.

# Protocol: Real-Time PCR for QIAseq Library Quant Array Kit for Ion Torrent or Illumina (Format R)

## Important points before starting

 If dealing with new library prep without prior determination of the final concentration, we recommend checking the concentration using Agilent Bioanalyzer or QIAxcel Advanced and diluting the library to about 1 nM before proceeding with the protocol given below.

### Procedure

#### Preparing sample library dilution

- 1. Prepare a starting 1:20 dilution of the sample library in dilution buffer (2  $\mu$ l sample library + 38  $\mu$ l dilution buffer).
- 2. Prepare two working dilutions of sample library, Dilution 1 and Dilution 2, as indicated in Table 8.

Table 6. Sample library dilution

| Dilution             | Library     | Dilution buffer |  |
|----------------------|-------------|-----------------|--|
| Dilution 1 (1:2000)  | 2 µl 1:20   | 198 μΙ          |  |
| Dilution 2 (1:20000) | 5 µl 1:2000 | 45 μΙ           |  |

**Note:** Always use freshly made dilutions.

## Setting up the PCR

3. Briefly centrifuge the SYBR Green ROX FAST Mastermix (10–15 s) to bring the contents to the bottom of the tube.

**Note:** Because SYBR Green Mastermix contains HotStarTaq DNA Polymerase, which is heat-activated, reactions can be prepared at room temperature (15–25°C).

4. Make PCR reaction mix for each sample dilution (triplicates) or standard / NTC wells as directed in Table 7.

Table 9. PCR mix for standard or sample libraries\*

| Component                     | Rotor-Disc 100                                                       |                                                                      |  |
|-------------------------------|----------------------------------------------------------------------|----------------------------------------------------------------------|--|
|                               | For standard and NTC<br>Wells 1–18 (A1–A12, B1–B6) and<br>R (97–100) | For sample library For Dilutions 1 and 2 (3 wells for each dilution) |  |
| RNase- / Dnase-free water     | 240 µl 27 µl                                                         |                                                                      |  |
| SYBR Green ROX FAST Mastermix | 240 µl                                                               | 36 µl                                                                |  |
| Template (sample library)     | -                                                                    | 9 µl                                                                 |  |
| Final volume                  | 480 µl                                                               | 72 µl                                                                |  |

For multiple wells, an excess volume is provided to allow for pipetting errors. Perform pipetting steps as precisely as
possible to ensure that each well receives the required volume.

- 5. Slide the plate into the Rotor-Disc 100 Loading Block using the tab at position A1 and the tube guide holes.
- Add 20 μl PCR components mix per well to three wells for each sample dilution or standard (see Figure 4 for layout). Add 20 μl PCR mix (without template) into each of wells 1–18 (A1–A12, B1–B6) and 97–100 (R).

**Note:** Although wells 97–100 (R) do not contain assays, it is essential to add PCR components mix for optimized balancing.

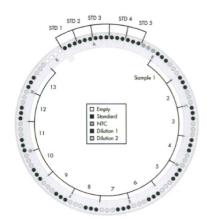

Figure 4. QIAseq Library Quant Array Kit layout (Format R; Rotor-Disc 100).

- 7. Carefully seal the plate with Rotor-Disc Heat-Sealing Film using the Rotor-Disc Heat Sealer. For detailed instructions see the *Rotor-Gene Q User Manual*.
- 8. Program the real-time cycler according to Table 8.

**Note:** For additional help with instrument setup, see our instrument-specific setup instructions and protocol files at <a href="https://www.qiagen.com/us/shop/assay-technologies/real-time-pcr-and-rt-pcr-reagents/rt2-profiler-pcr-arrays/#resources.">https://www.qiagen.com/us/shop/assay-technologies/real-time-pcr-and-rt-pcr-reagents/rt2-profiler-pcr-arrays/#resources.</a>

Table 8. Cycling conditions for Rotor-Gene cyclers

| Cycles | Duration | Temperature | Comments                                                     |
|--------|----------|-------------|--------------------------------------------------------------|
| 1      | 10 min   | 95℃         | HotStarTaq DNA Polymerase is activated by this heating step. |
| 30     | 15 s     | 95°C        |                                                              |
|        | 5 s      | 68°C        |                                                              |
|        | 5 s      | 65°C        |                                                              |
|        | 60 s     | 60°C        | Perform fluorescence data collection.                        |

 Insert the plate into the Rotor-Gene cycler and secure with the Rotor-Disc 100 or 72-well Rotor Locking Ring. Start the run. For detailed instructions, see the Rotor-Gene Q User Manual.

# Data Analysis

## Obtaining raw threshold cycle (C<sub>T</sub>) values

After the cycling program has completed, obtain the  $C_T$  values according to the instructions provided by the manufacturer of the real-time PCR instrument. We recommend manually setting the baseline and threshold values as follows.

Baseline: Use automatic baseline.

Threshold value: Using the Log View of the amplification plots, place the threshold above

the background signal but within the lower third of the linear portion of

the amplification curves.

## Exporting C<sub>T</sub> values

Export and / or copy / paste the C<sub>T</sub> values from the instrument software to a blank Microsoft Excel spreadsheet according to the manufacturer's instructions for the real-time PCR instrument.

## Excel-based data analysis template

First, download the QIAseq Library Quant Array Kit Excel-based data analysis file that corresponds to the plate format used, available at

https://www.qiagen.com/us/shop/sample-technologies/dna-sample-technologies/genomic-dna/QIAseq-library-quant-system/#resources.

Second, paste the raw  $C_T$  values (for the entire plate, even if only part is used) into the QIAseq Library Quant Array Kit Excel-based data analysis file. Enter the required run parameters.

Analyze the automatically generated results by following the directions in the "Instructions" worksheet of the Excel file.

Finally, dilute the original library to perform emPCR (Ion Torrent) or dilute the original library to designated range for cluster generation (Illumina). If you used the GeneRead DNAseq panels with the GeneRead Library Prep system, refer to Appendix F of the all-bead GeneRead DNAseq Targeted Panels V2 Handbook.

# Troubleshooting Guide

This troubleshooting guide may be helpful in solving any problems that may arise. For more information, see also the Frequently Asked Questions page at our Technical Support Center: www.qiagen.com/FAQ/FAQList.aspx. The scientists in QIAGEN Technical Services are always happy to answer any questions you may have about either the information and protocols in this handbook or sample and assay technologies (for contact information, see back cover or visit www.qiagen.com).

| Comments and | l suggestions |
|--------------|---------------|
|--------------|---------------|

| No PCR product is generated                                                                                          |                                                     |                                                                                                    |  |  |
|----------------------------------------------------------------------------------------------------|-----------------------------------------------------|----------------------------------------------------------------------------------------------------|--|--|
| a)                                                                                                    | Array reagents or master mix are incorrectly stored | Storing assay reagents or master mix at inappropriate temperature for extended periods may cause degradation or reduce their activity and PCR amplification efficiency.                                   |  |  |
| b)                                                                                                    | Incorrect real-time PCR cycling program is used     | Be sure to use the correct cycling program, including 10 minutes at 95°C to fully activate the HotStarTaq in the SYBR Green Mastermix.                                                                    |  |  |
| Signal is detected for no-template control (NTC)                                                                     |                                                     |                                                                                                    |  |  |
| a)                                                                                                    | Reaction is contaminated by nucleic acids           | Follow recommendations for PCR handling (see page 12 for details).                                                                                                    |  |  |
| b)                                                                                                    | Primer dimers or false amplification are generated  | Primer dimers or false amplification may occur in NTCs. As long as the $C_T$ is high (>29), it is far enough above the $C_T$ range for the actual template that it will have no effect on quantification. |  |  |
| PCR efficiency is out of the range of 90–110%                                                                        |                                                     |                                                                                                    |  |  |
| a)                                                                                                    | PCR conditions are not optimal                      | Ensure that all the reagents are stored properly and reactions are set correctly.                                                                                                    |  |  |
| b)                                                                                                    | PCR program is wrong                                | Pay close attention to the different PCR programs for different machines                                                                                                    |  |  |
| C <sub>T</sub> of sample library is out of the range of standard curve (C <sub>T</sub> 6–25 depending on instrument) |                                                     |                                                                                                    |  |  |
| a)                                                                                                    | Library concentration is too high                   | Dilute more to ensure that at least one of the diluted concentrations is within the range of serial dilution standards.                                                                                   |  |  |
| b)                                                                                                    | Library concentration is too low                    | Dilute less to ensure that at least one of the diluted concentrations is within the range of serial dilution standards.                                                                                   |  |  |

## References

QIAGEN maintains a large, up-to-date online database of scientific publications utilizing QIAGEN products. Comprehensive search options allow you to find the articles you need either by a simple keyword search or by specifying the application, research area, title, etc.

For a complete list of references, visit the QIAGEN Reference Database online at **www.qiagen.com/knowledgehub** or contact QIAGEN Technical Services or your local distributor.

## Cited references

1. Buehler, B. (2010) Rapid quantification of DNA libraries for next-generation sequencing. Methods 50, S15.

# Ordering Information

| Product                           | Contents                                                                                                    | Cat. no. |
|-----------------------------------|----------------------------------------------------------------------------------------------------|----------|
| QIAseq Library Quant<br>Array Kit | Two arrays in Formats A, C, D, F or R or one array in Format E or G; SYBR Green Mastermix (1.35 ml × 2) (type varies based on plate format)                                                            | 333304   |
| Related products                  |                                                                                                    |          |
| QIAseq Library Quant<br>Assay Kit | Laboratory-verified forward and reverse primers for 500 × 25 µl reactions (500 µl); standard (100 µl); dilution buffer (30 ml); SYBR Green Mastermix (1.35 ml × 5) (type varies based on plate format) | 333314   |

For up-to-date licensing information and product-specific disclaimers, see the respective QIAGEN kit handbook or user manual. QIAGEN kit handbooks and user manuals are available at **www.qiagen.com** or can be requested from QIAGEN Technical Services or your local distributor.

Notes

Notes

Notes

Trademarks: QIAGEN®, QIAxcel®, QIAseq™, HotStarTaq®, Rotor-Disc®, Rotor-Gene®, (QIAGEN Group); Agilent® (Agilent Technologies, Inc.); Applied Biosystems®, Ion Torrent™, ROXT™, StepOnePlus™, SYBR® (Life Technologies Corporation); Bio-Rad®, CFX96™, CFX384™, Chromo4™, DNA Engine Opticon®, iCycle®, iQ™, MyiQ™, MyiQ2™ (Bio-Rad Laboratories, Inc.); Eppendorf®, Mastercycle® (Eppendorf AG); Illumina® (Illumina, Inc.); Roche®, LightCycle® (Roche Group); SmartCycle® (Cepheid); Stratagene®, Mx3005P®, Mx3000P®, Mx4000® (Stratagene); Microsoff®, Excel® (Microsoff Corporation). Registered names, trademarks, etc. used in this document, even when not specifically marked as such, are not to be considered unprotected by law.

#### **Limited License Agreement**

Use of this product signifies the agreement of any purchaser or user of the QIAseq Library Quant Array Kit to the following terms:

- The QlAseq Library Quant Array Kit may be used solely in accordance with the QlAseq Library Quant Array Kit Handbook and for use with
  components contained in the Kit only. QlAGEN grants no license under any of its intellectual property to use or incorporate the enclosed
  components of this Kit with any components not included within this Kit except as described in the QlAseq Library Quant Array Kit Handbook and
  additional protocols available at www.qiagen.com.
- 2. Other than expressly stated licenses, QIAGEN makes no warranty that this Kit and/or its use(s) do not infringe the rights of third-parties.
- 3. This Kit and its components are licensed for one-time use and may not be reused, refurbished or resold.
- 4. QIAGEN specifically disclaims any other licenses, expressed or implied other than those expressly stated.
- 5. The purchaser and user of the Kit agree not to take or permit anyone else to take any steps that could lead to or facilitate any acts prohibited above. QIAGEN may enforce the prohibitions of this Limited License Agreement in any Court, and shall recover all its investigative and Court costs, including attorney fees, in any action to enforce this Limited License Agreement or any of its intellectual property rights relating to the Kit and/or its components.

#### For updated license terms, see www.qiagen.com.

This product is compatible for use in real-time PCR methodologies, including 5' nuclease processes and dsDNA-binding dye processes claimed in patents owned by Roche Molecular Systems, Inc., F. Hoffmann-La Roche Ltd, and Applera Corporation. No right to perform any of these patented processes is conveyed, expressly, by implication or by estoppel to the purchaser by the purchase of this product. A license to use these patented processes for the purchaser's own internal research accompanies the purchase of certain reagents of Applied Biosystems and other licensed suppliers, or is available from Applied Biosystems. Further information on purchasing licenses may be obtained by contacting the Director of Licensing, Applied Biosystems, 850 Lincoln Centre Drive, Foster City, California 94404, USA.

HB-1385-004 © 2016 QIAGEN, all rights reserved.

#### www.qiagen.com

Australia = techservice-au@qiagen.com

Austria ■ techservice-at@qiagen.com

**Belgium** ■ techservice-bnl@qiagen.com

**Brazil** ■ suportetecnico.brasil@qiagen.com

Canada ■ techservice-ca@qiagen.com

China techservice-cn@qiagen.com

**Denmark** ■ techservice-nordic@qiagen.com

**Finland** • techservice-nordic@giagen.com

France • techservice-fr@qiagen.com

**Germany** • techservice-de@qiagen.com

Hong Kong ■ techservice-hk@qiagen.com

India ■ techservice-india@qiagen.com

Ireland ■ techservice-uk@qiagen.com

**Italy** ■ techservice-it@qiagen.com

**Japan** ■ techservice-jp@qiagen.com

Korea (South) = techservice-kr@qiagen.com

**Luxembourg** ■ techservice-bnl@qiagen.com

**Mexico** ■ techservice-mx@qiagen.com

**The Netherlands** • techservice-bnl@qiagen.com

**Norway** • techservice-nordic@qiagen.com

**Singapore** • techservice-sg@qiagen.com

**Sweden** ■ techservice-nordic@qiagen.com

**Switzerland** • techservice-ch@qiagen.com

**UK** ■ techservice-uk@qiagen.com

**USA** • techservice-us@qiagen.com

Ordering www.qiagen.com/contact | Technical Support support.qiagen.com | Website www.qiagen.com

Sample to Insight

1100648 02/2016